# Advanced Excel for Productivity

Excel for Windows - Keyboard Shortcuts Reference

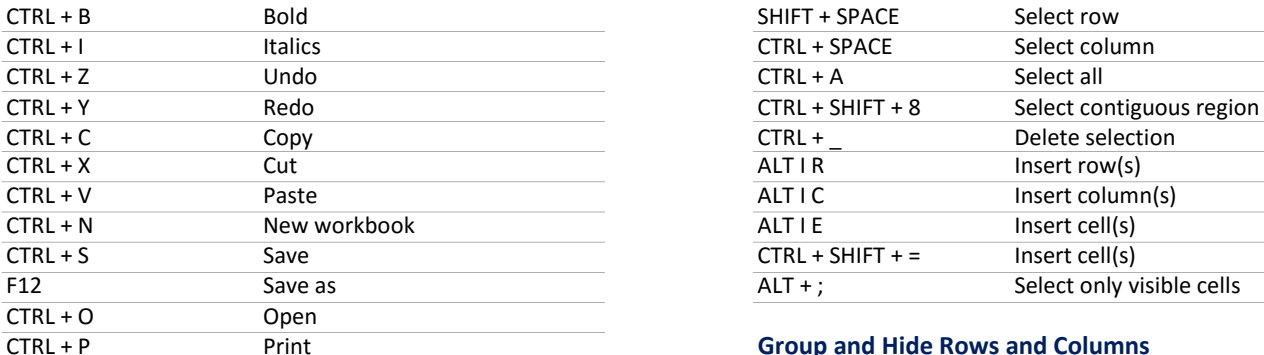

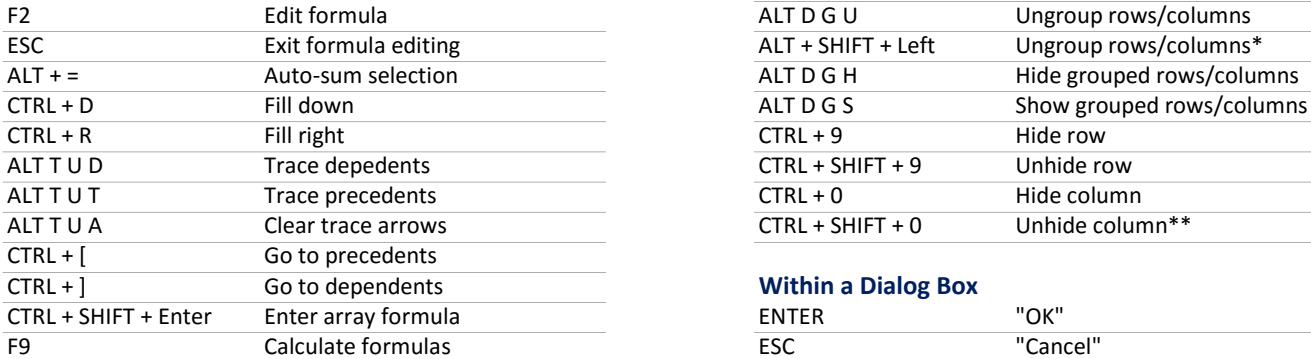

### Paste Special

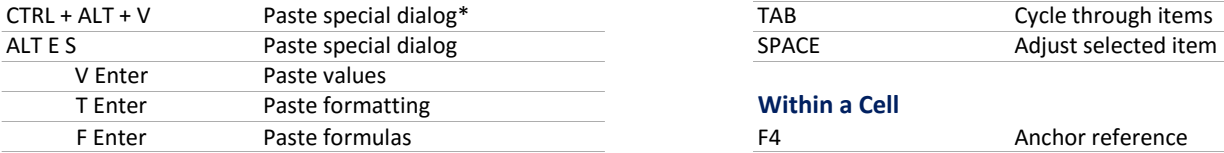

#### **Keyboard Navigation**

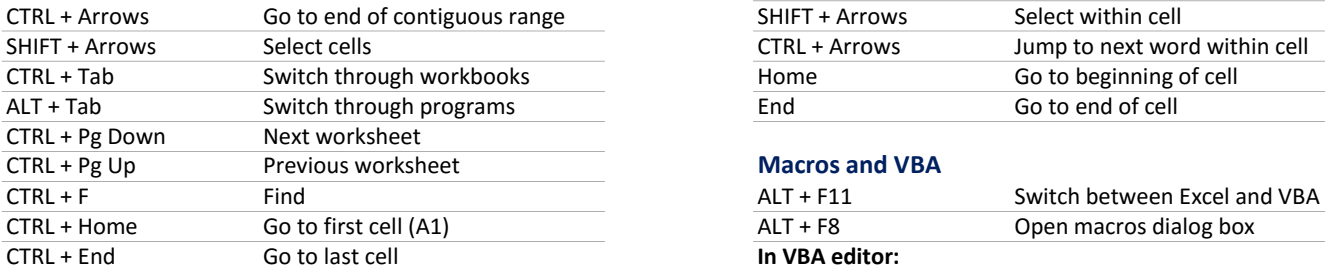

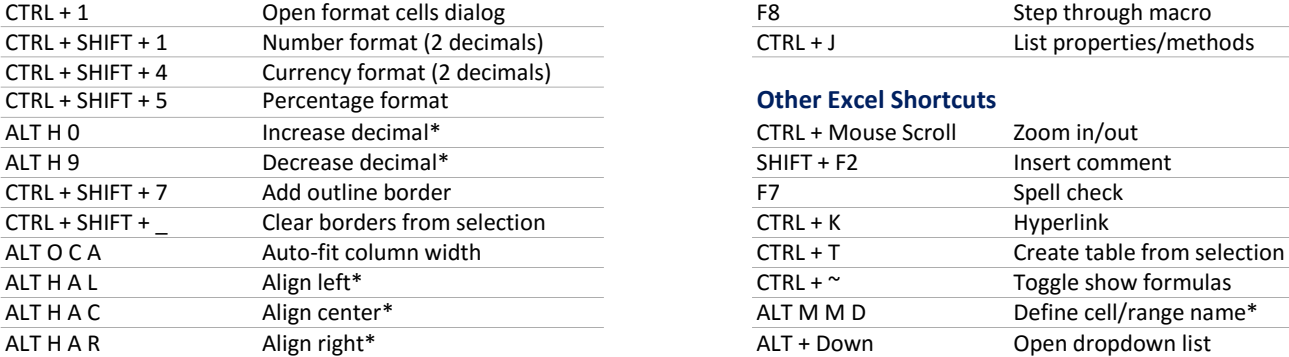

\* Shortcut only available in Excel 2007 and newer

\*\* Doesn't work by default in Excel 2007 and newer www. www.AdvancedExcelBook.com

### The Basics **Select, Insert, Delete Cells**

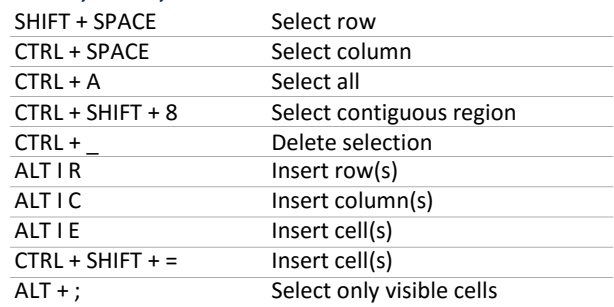

#### **Group and Hide Rows and Columns**

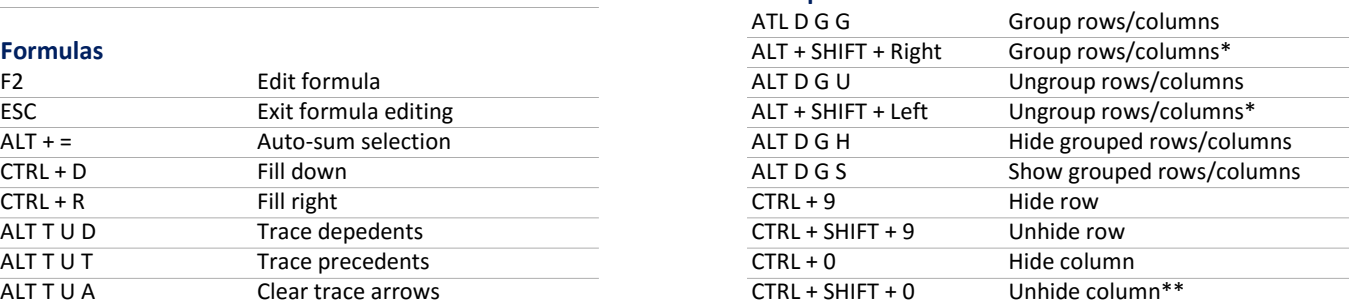

## **Within a Dialog Box**

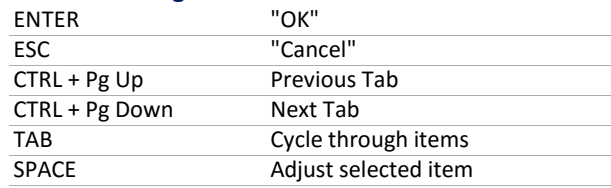

### **Within a Cell**

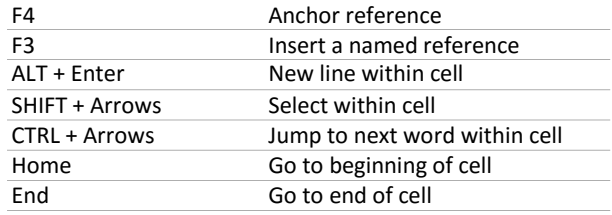

# **Macros and VBA**

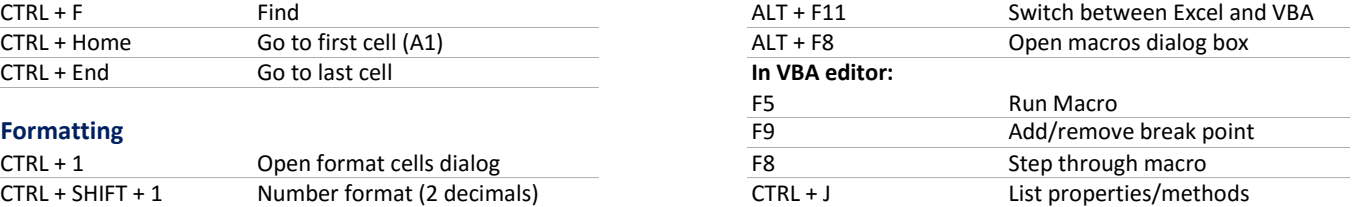

### **Other Excel Shortcuts**

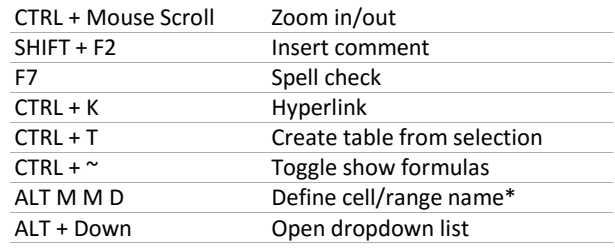

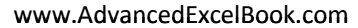

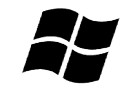